# *PROCEDURA D'ORDINE SERVICE+ "DESIGN & PRODUZIONE" INVIO DEL MODELLO ED INVIO DEI DATI DI SCANSIONE*

### **Laboratorio Odontotecnico**

**Ivoclar Digital Service+**

### **1. Log-in / Registrazione**

### Order Manager

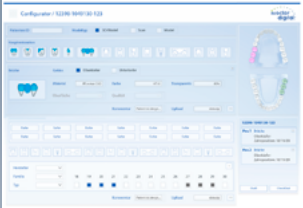

### **2. Registrazione ordine**

- Compilare il modulo d'ordine in tutte le sue parti
- Stampa del modulo d'ordine

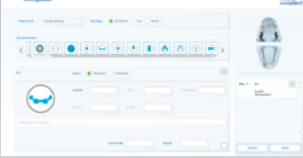

### **3. Preparazione del modello**

Modello a monconi sfilabili con limiti della preparazione scoperti e demarcati (monconi non laccati)

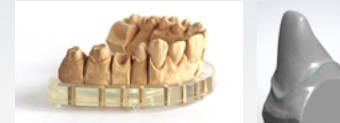

- **In caso di modelli di impianti:** la mascherina gengivale deve essere asportabile dal modello
- formare il profilo di emergenza secondo la mascherina gengivale
- **In caso di barre implantari:** necessario montaggio denti (il wax-up è orientativo)
- **In caso di ponti su impianti:** necessario montaggio denti o wax-up
- **In caso di protesi singole:** allegare la mascherina, il modello funzionale ed il modello antagonista
- **In caso di protesi totali sup./inf:** allegare 2 mascherine con i modelli funzionali
- Per il corretto posizionamento dei denti per il montaggio CAD, i valli occlusali devono essere provvisti di linea mediana

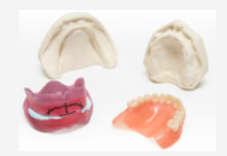

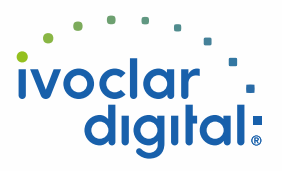

## **Laboratorio Odontotecnico**

# **Ivoclar Digital Service+**

### **Attenzione:**

- utilizzare impianti da laboratorio/analoghi integri (non danneggiati)
- inviare i modelli sempre senza zoccolo di articolazione
- allegare il modello antagonista e/o vallo in cera
- imballare in modo sicuro ed accurato i modelli (modello implantare incl. mascherina gengivale)

### Scelta della spedizione

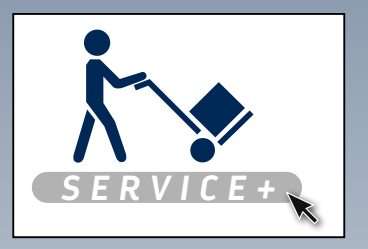

### **Ordine di ritiro Spedizione a cura del cliente**

**Ivoclar Vivadent Manufacturing GmbH** Gustav-Flora-Straße 32 39025 Naturns | BZ | Italy

## **4. Scan e design**

- Preparare i dati della scansione e creare la proposta di design
- Invio al laboratorio della E-Mail con proposta di design

### **5. Controllo e delibera**

- Controllare la proposta di design e deliberarla per la produzione
- L'inizio produzione in giornata, avviene dopo la conferma scritta (per E-mail) entro le ore 14.00

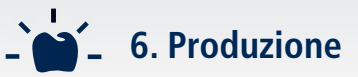

- Avvio della produzione con il materiale desiderato
- Controllo di qualità finale

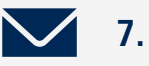

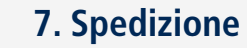

Invio pacchetto con GLS al Laboratorio

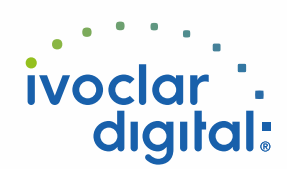

# *PROCEDURA D'ORDINE SERVICE+ "DESIGN & PRODUZIONE" INVIO DATI DI SCANSIONE INVIO MODELLO E*

## **Laboratorio Odontotecnico**

**Ivoclar Digital Service+**

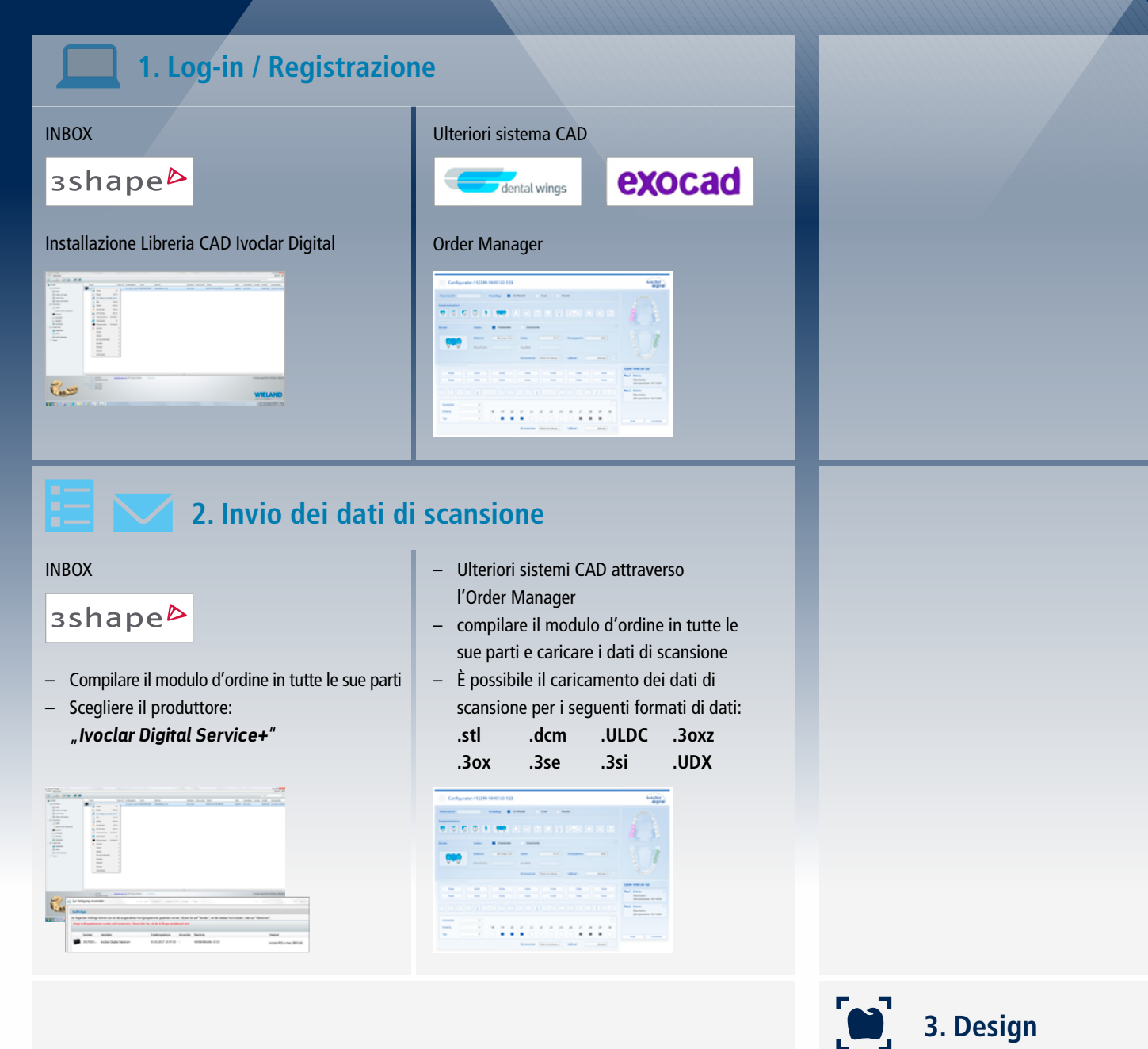

- Preparare i dati della scansione e creare la proposta di design
- Invio al laboratorio della E-Mail con proposta di design

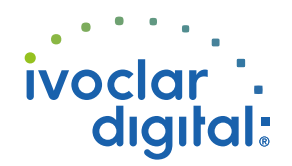

## **Laboratorio Odontotecnico**

# **Ivoclar Digital Service+**

### **4. Controllo e delibera**

- Controllare la proposta di design e deliberarla per la produzione
- L'inizio produzione in giornata, avviene dopo la conferma scritta (per E-mail) entro le ore 14.00

# **5. Produzione**

- Avvio della produzione con il materiale desiderato
- Controllo di qualità finale

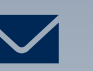

### **6. Spedizione**

Invio pacchetto con GLS al Laboratorio

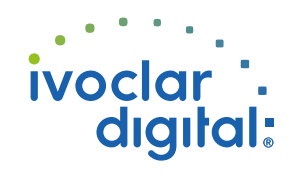